# Edexcel Online Amending Learner Details

For further information visit our support page:

www.pearsonwbl.edexcel.com/our-support

# Contents

Please note – clicking on any of the individual sections below will automatically direct you to the relevant page number.

| 1 | Introduction             | 3   |
|---|--------------------------|-----|
|   | About this guide         | 3   |
|   | System requirements      | 3   |
| 2 | Amending Learner Details | 4-8 |

# 1. Introduction

### About this guide

The purpose of this user guide is to help you understand and operate the Edexcel Online. The user guide is written for centre staff and makes the following assumptions:

- You know how to use a personal computer
- You are familiar with the Microsoft Window operating system
- The computer you are using meets system requirements

#### System requirements

**Cookies:** This Pearson website stores cookies on your computer. They help the site work better for you, and let us understand how our visitors use the site so that we can keep improving it for you. If you login, we assume you are happy to accept the site's use of cookies.

**Pre-requisites:** Adobe Acrobat Reader and Microsoft Excel (Our site uses Adobe Acrobat and Microsoft Office files to output certain reports. Depending on what system you are using, you may need to install this software.

**Java Scripting:** In order to use our Website, your Web browser must be configured to use "Java Scripting."

**Pop-up Windows:** Our site uses pop-up windows to enhance your browsing experience. Please turn off any software that disables such windows or configure them so Edexcel is a trusted website.

**Data Protection:** Edexcel Online provides access to sensitive and personal information covered by the Data Protection Act. You must access and use this information for Edexcel business purposes only. Improper use of personal information is an offence under the Data Protection Act.

# 2. Amending Learner Details

This guide explains how to amend learner details once they have been registered.

This part of the user guide makes the following assumptions:

- You have an Edexcel Login.
- You have user rights to amend candidate's details.

#### Step 1

On the left hand side menu, from the drop down menu select the qualification for which the candidate is registered against.

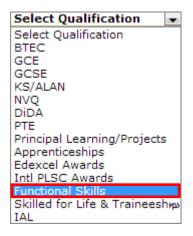

#### Step 2

From the menu select **Search by Candidate** and from the submenu select **Search by Course Onscreen and Entry** (If looking to amend for **BTEC** or **NVQ** learners, select **Search by Course**.)

| Search by<br>Candidates       | Search by Candidate Level 1/2 Paper Based                                        |
|-------------------------------|----------------------------------------------------------------------------------|
| Registration and →<br>Entries | Search by Course Level 1/2 Paper Based<br>Search by Candidate Onscreen and Entry |
|                               | Search by Course Onscreen and Entry                                              |

## Step 3

Select the **Session** for which your candidate was registered against.

#### Select Next.

| Course Search |                           | Help 🥐 |
|---------------|---------------------------|--------|
| Session       | 2013/14 (F Registrations) |        |
|               | Next                      |        |

#### Step 4

The below screen will appear.

Locate the qualification for which you registered the candidate against, to do this select **Candidate's**.

| Help     | Printer Friendly                                                                              |                                                 |                         |
|----------|-----------------------------------------------------------------------------------------------|-------------------------------------------------|-------------------------|
| Qualif   | ication Details                                                                               |                                                 |                         |
| Qualif   | ication                                                                                       | Session                                         |                         |
| BTEC I   | Full Awards                                                                                   |                                                 |                         |
| Program  | nmes                                                                                          |                                                 |                         |
| Code     | Title                                                                                         | Description                                     | Entries                 |
| I        | UNCTIONAL SKILLS - INFORMATION AND<br>COMMUNICATION TECHNOLOGY (ICT) (LEVEL 1/2)<br>ONDEMAND) | EDEXCEL FUNCTIONAL<br>SKILLS<br>QUALIFICATION:2 | 8 <u>Candidates</u>     |
| If the P | rogramme you are looking for is not on this list, then there a                                | re no entries for that program                  | me at your centre/site. |
| Print    |                                                                                               |                                                 |                         |

# Step 5

Locate the candidate you wish to amend the details for and select **Details**.

| All | <u>Reg No</u> | Centre<br>Ref | <u>First</u><br>Name | <u>Last</u><br>Name | Sex | DOB        | ULN        | Est<br>Comp<br>Date | Award<br>Date | Certification<br>No | Award<br>Code | Overall<br>Result |         |
|-----|---------------|---------------|----------------------|---------------------|-----|------------|------------|---------------------|---------------|---------------------|---------------|-------------------|---------|
|     | A12346        |               | ANN                  | EXAMPLE             | F   | 01/01/1980 | 9999999999 | June<br>14          |               |                     |               |                   | Details |
| E   |               |               |                      |                     |     |            |            |                     |               |                     |               |                   | Details |
| Ex  | it Vie        | ew Sel        | ected                |                     |     |            |            |                     |               |                     |               |                   |         |

# Step 6

Scroll to the bottom of the candidate record and Select Edit.

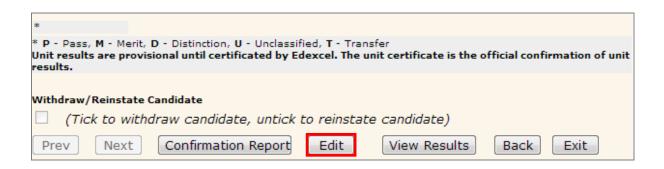

## Step 7

Edit the candidates details so that they are correct and select **Save**.

| First Name: ANN   DOB: 14/07/1977   ULN:   Please regularly check the ULN Exception Screen to correct any issues with the Unique Learner Number Sex: Male Female Planned Completion Date: Catter Ref: Planned Study Mode:SelectSelectSelectSelect                                                                                                    |                  | Billion and an         | England        | Cale                       | 0.0.0                | 100.000             |                  |
|----------------------------------------------------------------------------------------------------|------------------|------------------------|----------------|----------------------------|----------------------|---------------------|------------------|
| A lease not shar following residuants of you may amend either a learner forename, sumame or date of birth via Edd Online enly one. This is to prevent the substitution of one candidate record for another.  First Name: ANN BOB: ANN BOB: A |                  |                        |                | t Date                     |                      |                     |                  |
| ANN ULN:     DOB: 14/07/1977   Please regularly check the ULN Exception Screen to correct any issues with the Unique Centre Ref:   Sex: <ul> <li>Balle</li> <li>Female</li> </ul> Planned <li>Completion</li> <li>31/07/14</li> <li>Study Mode:</li> <li>Sector</li> <li>Combination:</li> <li>A</li> <li>(Please be aware that changing combination code will fetch a new list of units)</li> Certification Details   Award Date: Award Eligible:   Corrification Details Award Eligible:   Award Date: Award Eligible:   Doterail Result: Apprenticeship:   Claim Type    Full Award Interim   Full Award Interim   Full Award Interim   Full Award Interim         Ward Date:   Add Unit Add                                                                                                    | D Please note :  | that following initial | registration y |                            | er a learner forenam |                     | f birth via Edex |
| 14/07/1977   Please regularly check the ULN Exception Screen to correct any issues with the Unique Learner Number Centre Ref:   Sex:   Male   Female   Study Mode:   -Select   Ombination   A   (Please be aware that changing combination code will fetch a new list of units)   Certification Details   Award Date:   Award Date:   Overall Result:   P - Pauls are provisional until certificate Unit certificate is the official confirmation of esuits.   Numard Date:   (Implyy)   Overall Result:   Maile   Mult Certificate is the official confirmation of esuits.   Award Date:   O' Full Award   Interim   Fallback:   Add Unit   Mult Certificate Candidate   Withdraw/Reinstate Candidate                                                                                                    | First Name:      | ANN                    |                | Last Name:                 |                      | EXAMPLE             |                  |
| Sex:     Male     Female     Study Mode:        Planned   Completion   31/07/14      Franchise No:   Combination:     A   (Please be aware that changing combination code will fetch a new list of units)   Certification Details   Award Date:   Issued Date:   Issued Date:   Issued Date:   Deta:   Deta:   Overall Result:   Award Claimed:   Date:   P - Pass, M - Menit, D - Distinction, U - Unclassified, T - Transfer   Unit results are provisional until certificated by Edexcel. The unit certificate is the official confirmation of results.   Add Unit Unit Code:   Add Unit                                                                                                    | DOB              | 14/07/1977             |                | ULNI                       |                      |                     |                  |
| Male Female   Planned 31/07/14   Completion 31/07/14   Date: Franchise No:   LSC Code: Franchise No:   Combination: A   A (Please be aware that changing combination code will fetch a new list of units)   Certification Details   Award Date: Unit Certificate Issue date:   Award Claimed: Award Eligible:   Issued Date: Overall Result:   Fallback: Dverall Result:   P - Pass, M - Merit, D - Distinction, U - Unclassified, T - Transfer   Unit Certificate I such a term of failback   * P - Pass, M - Merit, D - Distinction, U - Unclassified, T - Transfer Unit results are provisional until certificated by Edexcel. The unit certificate is the official confirmation of results. Award Date: (mm/yy) Overall Result: Add Unit Unit Code: Add Withdraw/Reinstate Candidate                                                                                                    | Please reg       | ularly check th        | e ULN Exe      |                            |                      | ny issues with      | the Unique       |
| Planned 31/07/14   Study Mode:Select   Combination: A   A (Please be aware that changing combination code will fetch a new list of units)   Certification Details   Award Date:   Award Claimed:   Sauda Date:   Award Claimed:   Fallback:   Claim Type    Full Award Claimed:   Date:   P - Pass. M - Merit, D - Distinction, U - Unclassified, T - Transfer   Unit Certificate is the official confirmation of results.   Award Date:   Mward Date:   Market Control Confirmation of results.   Award Claimed:   Award Claimed:   Award                                                                                                    | Sex:             | 100 C                  |                | Learner Num<br>Centre Ref: | iber                 |                     |                  |
| Combination:          A       •       Franchise No:         Combination:       A       •         (Please be aware that changing combination code will fetch a new list of units)         Certification Details         Award Date:         Award Claimed:         Award Claimed:         State         Claim Type         Full Award         Interim         Fallback:         P - Pass, M - Merit, D - Distinction, U - Unclassified, T - Transfer         Junit Code:         Award Date:         (mm/yy)         Overall Result:         Award Date:         Award Claimed:         Award Claimed:         Award Claimed:         Award Claimed:         Award Claimed:         Award Claimed:         Award Oute:         P - Pass, M - Merit, D - Distinction, U - Unclassified, T - Transfer         Junit Result:         Award Date:         (mm/yy)         Overall Result:         Add Unit         Junit Code:         Add                                                                                                    | Planned          |                        | mang           | Study Mode:                |                      | Calast              |                  |
| Combination:       A <ul> <li>(Please be aware that changing combination code will fetch a new list of units)</li> </ul> Certification Details        Award Date: <ul> <li>Award Claimed:</li> <li>Award Claimed:</li> <li>Award Claimed:</li> <li>Award Claimed:</li> <li>Award Stei:</li> <li>Overall Result:</li> <li>Apprenticeship:</li> </ul> Claim Type <ul> <li>Full Award</li> <li>Interim</li> <li>Fallback</li> </ul> P - Pass, M - Merit, D - Distinction, U - Unclassified, T - Transfer <ul> <li>Juit results are provisional until certificated by Edexcel. The unit certificate is the official confirmation of results.</li> </ul> Award Date:         Mard Date:       (mm/yy)         Overall Result:         Add Unit         Junit Code:       Add                                                                                                    | Date:            | 31/0//14               | 10             |                            |                      | Select              |                  |
| Image: State of the state of the state                                | LSC Code:        |                        |                | Franchise No               | ж                    |                     |                  |
| Certification Details Award Date: Award Claimed: Award Claimed: Award Claimed: Award Claimed: Award Claipble: Deverall Result: Fallback: P - Pass. M - Merit, D - Distinction, U - Unclassified, T - Transfer Unit results are provisional until certificated by Edexcel. The unit certificate is the official confirmation of results. Award Date: (mm/yy) Dverall Result: Add Unit Unit Code: Add Withdraw/Reinstate Candidate                                                                                                    | Combination:     | A                      | (Ple           | ase be aware               | that changing        | combination         | code will        |
| Award Date:       Unit Certificate Issue date:         Award Claimed:       Award Eligible:         Issued Date:       Overall Result:         Fallback:       Apprenticeship:         Claim Type <ul> <li>Full Award</li> <li>Interim</li> <li>Fallback</li> <li>* P - Pass, M - Merit, D - Distinction, U - Unclassified, T - Transfer</li> <li>Unit certificate as the official confirmation of results</li> <li>Award Date:</li> <li>(mm/yy)</li> <li>Overall Result:</li> <li>Add Unit</li> <li>Unit Code:</li> <li>Add</li> <li>Withdraw/Reinstate Candidate</li> <li>(mither attack is the condition of the condition of the code is the condition of the code is the condition of the code is the condition of the code is the condition of the code is the code is the condition of the code is the condition of the code is the condition of the code is the condition of the code is the condition of the code is the condition of the code is the condition of the code is the condition of the code is the code is the condition of the code is the condition of the code is the code is the code is the code is the condition of the code is the condition of the code is the code is the c</li></ul>                                                                                                    |                  | fetch a new            | list of uni    | ts)                        |                      |                     |                  |
| Award Date:       Unit Certificate Issue date:         Award Claimed:       Award Eligible:         Issued Date:       Overall Result:         Fallback:       Apprenticeship:         Claim Type       Fallback         * P - Pass, M - Merit, D - Distinction, U - Unclassified, T - Transfer         Unit results are provisional until certificated by Edexcel. The unit certificate is the official confirmation of results.         Award Date:       (mm/yy)         Overall Result:       Add Unit         Withdraw/Reinstate Candidate       Add                                                                                                    | Certification De | tails                  |                |                            |                      |                     |                  |
| Issued Date: Overall Result: Apprenticeship:  Claim Type  Full Award O Interim O Fallback  P - Pass, M - Merit, D - Distinction, U - Unclassified, T - Transfer Jnit results are provisional until certificated by Edexcel. The unit certificate is the official confirmation of results.  Award Date: (mm/yy)  Overall Result:  Add Unit Jnit Code: Add  Withdraw/Reinstate Candidate                                                                                                    | Award Date:      |                        |                | Unit Certifica             | te Issue date:       | 1                   |                  |
| Failback:     Apprenticeship:       Claim Type <ul> <li>Full Award</li> <li>Interim</li> <li>Failback</li> <li>P - Pass, M - Merit, D - Distinction, U - Unclassified, T - Transfer</li> <li>Jinit results are provisional until certificated by Edexcel. The unit certificate is the official confirmation of results.</li> <li>Award Date:</li> <li>(mm/yy)</li> <li>Overall Result:</li> <li>Add Unit</li> <li>Jinit Code:</li> <li>Add</li> </ul>                                                                                                    |                  | 1                      |                | Award Eligib               | le:                  |                     |                  |
| Claim Type  Full Award Full Award Full Award Full Award Full Award Full Award Full Award Full Award Full Award Full Full Award Full Full Full Full Full Full Full Full                                                                                                    |                  |                        |                | Overall Resu               | ilti                 |                     |                  |
| Full Award Interim Fallback     P - Pazz, M - Merit, D - Distinction, U - Unclassified, T - Transfer     Init results are provisional until certificated by Edexcel. The unit certificate is the official confirmation of     esults.     Mward Date:     (mm/yy)  Overall Result:  Add Unit  Init Code:     Add Withdraw/Reinstate Candidate                                                                                                    | Fallback:        |                        |                | Apprentices                | hip:                 |                     |                  |
| * P - Pass, M - Merit, D - Distinction, U - Unclassified, T - Transfer<br>Unit results are provisional until certificated by Edexcel. The unit certificate is the official confirmation of<br>results.<br>Award Date: (mm/yy)<br>Dverall Result:<br>Add Unit<br>Unit Code: Add                                                                                                    | Claim Type       |                        |                |                            |                      |                     |                  |
| Juit results are provisional until certificated by Edexcel. The unit certificate is the official confirmation of<br>results.<br>Award Date: (mm/yy)<br>Dverall Result:<br>Add Unit<br>Juit Code: Add<br>Withdraw/Reinstate Candidate                                                                                                    | C Full Award     | Interim 🔘 Falls        | back           |                            |                      |                     |                  |
| Overall Result:<br>Add Unit<br>Jnit Code:<br>Mithdraw/Reinstate Candidate                                                                                                    | Unit results are |                        |                |                            |                      | is the official con | firmation of     |
| Add Unit<br>Jnit Code: Add Add                                                                                                    | Award Date:      |                        |                | (mr                        | n/yy)                |                     |                  |
| Unit Code: Add                                                                                                    | Overall Result:  |                        |                |                            |                      |                     |                  |
| Nithdraw/Reinstate Candidate                                                                                                    | Add Unit         |                        |                |                            |                      |                     |                  |
|                                                                                                    | Unit Code:       |                        |                |                            | Add                  |                     |                  |
|                                                                                                    |                  |                        |                |                            |                      |                     |                  |
| (Tick to withdraw candidate, untick to reinstate candidate)                                                                                                    |                  |                        |                |                            |                      |                     |                  |
|                                                                                                    | Vithdraw/Reins   | state Candidate        |                |                            |                      |                     |                  |

### Step 8

A new screen will appear confirming the corrections you have made to the candidates details. Example; the candidate's name is now spelt **ANNE EXAMPLE** and not **ANN EXAMPLE**.

| To underso condidat                                                                                                    |                                                                                             |                                                                                                    |                                                  |                                                                                                 |                      |            |               |             |        |
|----------------------------------------------------------------------------------------------------|---------------------------------------------------------------------------------------------|----------------------------------------------------------------------------------------------------|--------------------------------------------------|-------------------------------------------------------------------------------------------------|----------------------|------------|---------------|-------------|--------|
| Candidate                                                                                                    | te details clic                                                                             | k on Edit l                                                                                           | outton.                                          |                                                                                                 |                      |            |               |             |        |
| Details                                                                                                    |                                                                                             |                                                                                                    |                                                  |                                                                                                 |                      |            |               |             |        |
| Reg. No.                                                                                                    | Name                                                                                        | Enr                                                                                                   | olment Dat                                       | e                                                                                               | D.O.B                |            | ULN           |             |        |
|                                                                                                    | ANNE EXAMPL                                                                                 | .E 01/                                                                                                | 09/13                                            |                                                                                                 | 14/07/19             | 77         |               |             |        |
|                                                                                                    |                                                                                             |                                                                                                    |                                                  |                                                                                                 |                      |            |               |             |        |
| Sex:                                                                                                    | Male                                                                                        |                                                                                                    | Centre Ref                                       |                                                                                                 |                      |            |               | 12345       |        |
| Planned                                                                                                    | 31/07/14                                                                                    |                                                                                                    | Study Mod                                        | -                                                                                               |                      |            |               | 12040       |        |
| Completion<br>Date:                                                                                                    |                                                                                             |                                                                                                    | ,                                                |                                                                                                 |                      |            |               |             |        |
| LSC Code:                                                                                                    |                                                                                             |                                                                                                    | Franchise I                                      | No:                                                                                             |                      |            |               |             |        |
| Combination:                                                                                                    | A                                                                                           |                                                                                                    | Certificatio                                     | on No:                                                                                          |                      |            |               |             |        |
|                                                                                                    |                                                                                             |                                                                                                    |                                                  |                                                                                                 |                      |            |               |             |        |
| Certification Det                                                                                                    | ails                                                                                        |                                                                                                    |                                                  |                                                                                                 |                      |            |               |             |        |
| Award Date:                                                                                                    |                                                                                             |                                                                                                    |                                                  | icate Issue date:                                                                               |                      |            |               |             |        |
| Award Claimed:                                                                                                    |                                                                                             |                                                                                                    | Award Elig                                       |                                                                                                 |                      |            |               |             |        |
| Issued Date:<br>Fallback:                                                                                                    |                                                                                             |                                                                                                    | Overall Re                                       |                                                                                                 |                      |            |               |             |        |
| Fallback:                                                                                                    |                                                                                             |                                                                                                    | Apprentice                                       | esnip:                                                                                          |                      |            |               |             |        |
| D                                                                                                    | - t- 1-                                                                                     |                                                                                                    |                                                  |                                                                                                 |                      |            |               |             |        |
| Programme/Unit D                                                                                                    |                                                                                             | ctional Sk                                                                                            | ills - Informa                                   | tion And Communica                                                                              | tion Tech            | alogy (Ict | ) (Level 1/2  | ) (Onderna  | (ha    |
| Programme:                                                                                                    |                                                                                             |                                                                                                    | kills Qualific                                   |                                                                                                 | ition rech           | lology (IC | t) (Lever 1/2 | ) (Onderna  | ind)   |
| Eligibility<br>Formulae Help                                                                                                    | 1(1A)                                                                                       |                                                                                                    |                                                  |                                                                                                 |                      |            |               |             |        |
| The eligibility for                                                                                                    | mula displa                                                                                 | yed is fo                                                                                             | your guida                                       | ance. Please refer                                                                              | to the qu            | alificatio | n specificat  | tion for tl | 1e     |
|                                                                                                    |                                                                                             |                                                                                                    |                                                  |                                                                                                 |                      |            |               |             |        |
| complete and au                                                                                                    |                                                                                             | eligibility                                                                                           | rules                                            |                                                                                                 |                      |            |               |             |        |
| complete and au                                                                                                    |                                                                                             |                                                                                                    |                                                  | fer History                                                                                     |                      |            |               |             |        |
| complete and au<br>Results T<br><u>Unit Code</u>                                                                                                  | rans action<br>Group                                                                        | n History                                                                                             | Transi<br>Titl                                   | e                                                                                               | Level                | Value      | Status        | Grade       |        |
| complete and au<br>Results T<br><u>Unit Code</u><br>20937E                                                                                        | ransaction<br>Group                                                                         | 1 History                                                                                             | Transi<br>Titl<br>nal Skills At                  | e<br>L1                                                                                         | 1                    | 1          | 0             | Grade       | Y      |
| complete and au<br>Results T<br><u>Unit Code</u>                                                                                                  | ransaction<br>Group                                                                         | 1 History                                                                                             | Transi<br>Titl                                   | e<br>L1                                                                                         |                      |            |               | Grade       |        |
| complete and au<br>Results T<br><u>Unit Code</u><br>20937E                                                                                        | ransaction<br>Group                                                                         | 1 History                                                                                             | Transi<br>Titl<br>nal Skills At                  | e<br>L1                                                                                         | 1                    | 1          | 0             | Grade       | Y      |
| complete and au<br>Results T<br><u>Unit Code</u><br>20937E                                                                                        | ransaction<br>Group                                                                         | 1 History                                                                                             | Transi<br>Titl<br>nal Skills At                  | e<br>L1                                                                                         | 1                    | 1          | 0             | Grade       | Y      |
| complete and au<br>Results T<br><u>Unit Code</u><br>20937E                                                                                        | ransaction<br>Group                                                                         | 1 History                                                                                             | Transi<br>Titl<br>nal Skills At                  | e<br>L1                                                                                         | 1                    | 1          | 0             | Grade       | Y      |
| complete and au<br>Results T<br><u>Unit Code</u><br>20937E                                                                                        | ransaction<br>Group                                                                         | 1 History                                                                                             | Transi<br>Titl<br>nal Skills At                  | e<br>L1                                                                                         | 1                    | 1          | 0             | Grade       | Y      |
| complete and au<br>Results T<br><u>Unit Code</u><br>20937E                                                                                        | ransaction<br>Group                                                                         | 1 History                                                                                             | Transi<br>Titl<br>nal Skills At                  | e<br>L1                                                                                         | 1                    | 1          | 0             | Grade       | Y      |
| complete and au<br>Results T<br><u>Unit Code</u><br>20937E                                                                                        | ransaction<br>Group                                                                         | 1 History                                                                                             | Transi<br>Titl<br>nal Skills At                  | e<br>L1                                                                                         | 1                    | 1          | 0             | Grade       | Y      |
| complete and au<br>Results T<br><u>Unit Code</u><br>20937 E<br>20938 E                                                                            | thoritative<br>ransaction<br>A 1<br>A 1                                                     | 1 History<br>(ct Functio                                                                              | Transi<br>Titl<br>nal Skills At<br>nal Skills At | e<br>L1                                                                                         | 1                    | 1          | 0             | Grade       | Y      |
| x<br>* P - Pass, M - M                                                                                                    | Ithoritative                                                                                | Ict Function                                                                                          | Transi<br>Titl<br>nal Skills At<br>nal Skills At | e<br>L1<br>L2                                                                                   | 1 2                  | 1          | 0             |             | Y<br>Y |
| complete and au<br>Results T<br><u>Unit Code</u><br>20937 E<br>20938 E<br>*<br>*<br>* P - Pass, M - M<br>Unit results are p<br>results.           | A<br>A<br>A<br>A<br>A<br>A                                                                  | tinction,                                                                                             | Transi<br>Titl<br>nal Skills At<br>nal Skills At | e<br>L1<br>L2<br>ified, T - Transfer                                                            | 1 2                  | 1          | 0             |             | Y<br>Y |
| complete and au<br>Results T<br>Unit Code<br>20937E<br>20938E<br>*<br>*<br>* P - Pass, M - M<br>Unit results are presults.<br>Withdraw/Reinst     | A<br>A<br>A<br>A<br>A<br>A<br>A<br>A<br>A<br>A<br>A<br>A<br>A<br>A<br>A<br>A<br>A<br>A<br>A | a History<br>(ct Functio<br>(ct Function,<br>until certinate)<br>ate                                  | U - Unclass                                      | e<br>L1<br>L2<br>ified, T - Transfer<br>Edexcel. The unit c                                     | 1<br>2<br>ertificate | 1<br>1     | 0             |             | Y<br>Y |
| complete and au<br>Results T<br>Unit Code<br>20937E<br>20938E<br>*<br>*<br>* P - Pass, M - M<br>Unit results are presults.<br>Withdraw/Reinst     | erit, D - Dis<br>provisional u<br>tate Candid<br>withdraw                                   | ate<br>candida                                                                                        | U - Unclass<br>ficated by E                      | e<br>L1<br>L2<br>ified, T - Transfer<br>Edexcel. The unit c                                     | 1<br>2<br>ertificate | 1<br>1     | 0             |             | Y<br>Y |
| <pre>complete and au Results T Unit Code 20937E 20938E 20938E * * * P - Pass, M - M Unit results are p results. Withdraw/Reinst (Tick to p)</pre> | Ithoritative                                                                                | a History<br>(ct Functio<br>(ct Functio<br>stinction,<br>until certi<br>ate<br>candida<br>late detail | U - Unclass<br>ficated by E                      | e<br>L1<br>L2<br>ified, T - Transfer<br>Edexcel. The unit c<br>to reinstate ca<br>excel Online. | 1<br>2<br>ertificate | is the off | 0             |             | Y<br>Y |

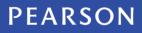